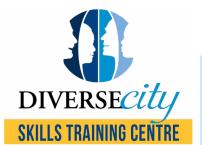

## **Computer Skills Self-Assessment Checklist**

This self-assessment can help identify your skill level when it comes to your computer abilities. Please go through the checklist of skills and mark those that apply to your skill set. Once completed, you will receive a final score out of 49. Your score range will connect to a specific recommended course level.

| Microsoft Word                              |
|---------------------------------------------|
| Save files                                  |
| Create folders                              |
| Rename folders                              |
| Сору                                        |
| Paste                                       |
| Select and deselect                         |
| Open applications                           |
| Save and find files on your computer        |
| Create a simple document in Word            |
| Insert a picture                            |
| Insert a text box                           |
| Insert shapes                               |
| Add a header and footer                     |
| Add page numbers                            |
| Add a watermark                             |
| Insert tables                               |
| Create columns                              |
| Use mail merge                              |
| Print documents                             |
| Microsoft Excel                             |
| Open and save workbooks                     |
| Change height and width of rows and columns |
| Add rows and colums                         |
| Add and rename sheets                       |
| Use basic formulas                          |
| Create tables                               |
| Add rows and columns to the table           |
| Use the VLOOKUP formula                     |

|                      | Create a Pivot Table and Pivot Chart |  |
|----------------------|--------------------------------------|--|
|                      | Create charts                        |  |
|                      | Freeze rows and columns              |  |
|                      | Sort and filter data                 |  |
|                      | Print workbook                       |  |
| Microsoft PowerPoint |                                      |  |
|                      | Create a PowerPoint presentation     |  |
|                      | Add pictures and shapes to a slide   |  |
|                      | Add and remove slides                |  |
|                      | Apply transitions                    |  |
|                      | Apply animations                     |  |
|                      | Change themes                        |  |
|                      | Auto-time the presentation           |  |
|                      | Play slideshow                       |  |
|                      | Print slideshow                      |  |
| Internet             |                                      |  |
|                      | Open browser applications            |  |
|                      | Search for contents                  |  |
|                      | Open emails                          |  |
|                      | Send and receive emails              |  |
|                      | Insert attachments                   |  |
|                      | Save attachments to the computer     |  |
|                      | Download files from the internet     |  |
|                      | Open multiple tabs                   |  |

## /49

| Score             | Recommended Course                          |
|-------------------|---------------------------------------------|
| Less than 19      | Basic Computer Skills                       |
| Between 19 and 40 | Essential Computer Skills for the Workplace |
| More than 40      | Either course may be too simple for you     |